**МАТЕМАТИЧЕСКАЯ ФИЗИКА**

*УДК 519.63*

# **ЧИСЛЕННОЕ РЕШЕНИЕ ЗАДАЧИ О ГАШЕНИИ КОЛЕБАНИЙ ДВИЖУЩЕГОСЯ ПОЛОТНА**

**© 2021 г. И. Е. Михайлов1,\*, И. А. Суворов2,\*\***

*1 119333 Москва, ул. Вавилова, 44/2, ФИЦ ИУ РАН, Россия 2 125993 Москва, Волоколамское ш., 4, МАИ НИУ, Россия*

*\*e-mail: mikh\_igor@mail.ru*

*\*\*e-mail: ivan.a.suv@gmail.com*

Поступила в редакцию 06.12.2019 г. Переработанный вариант 13.06.2020 г. Принята к публикации 18.09.2020 г.

Моделируются механические процессы, происходящие при производстве бумаги. В бумагоделательной машине бумага перемещается в виде тонкого листа. Характерная толщина листа варьируется от 0.1 мм (офисная бумага) до 1 мм (картон). Все бумагоделательные машины содержат открытые участки полотна, где бумажное полотно проходит без механической поддержки во время движения от одного опорного ролика к другому. В это время оно может потерять стабильность, начать совершать поперечные колебания и в итоге порваться. Рассматривается возможность уменьшить эти колебания с помощью различных управляющих актьюаторов. Поперечные колебания движущегося полотна с ненулевой изгибной жесткостью моделируются с помощью неоднородного дифференциального уравнения в частных производных четвертого порядка. Воздействие управляющих актьюаторов моделируется функцией в правой части уравнения. Предполагается, что амплитуда колебаний одинакова в поперечном сечении движущегося полотна. Задача гашения колебаний сводится к минимизации некоторой функции многих переменных. Решение задачи разбивается на два этапа: решение начально-краевой задачи с заданным управлением и минимизация некоторой функции многих переменных. Для решения начально-краевой задачи предлагается численный метод. Дифференциальное уравнение четвертого порядка сводится к системе двух дифференциальных уравнений второго порядка. Далее делается замена искомых функций, позволяющая упростить эти уравнения. Получившиеся уравнения аппроксимируются конечно-разностной схемой, для которой показана ее абсолютная устойчивость. Эта разностная схема решается с помощью матричной прогонки. Для минимизации функции многих переменных используется метод Хука–Дживса. Приводятся примеры расчетов для трех типов актьюаторов: точечного, действующего на участке полотна и действующего на всем протяжении полотна. Библ. 5. Фиг. 12.

**Ключевые слова:** движущееся полотно, гашение колебаний, актьюаторы, метод оптимизации Хука–Дживса.

**DOI:** 10.31857/S004446692012011X

### 1. ПОСТАНОВКА ЗАДАЧИ

Целью данной работы является разработка численных методов решения задачи гашения вынужденных поперечных колебаний  $u(t, x)$  движущегося с постоянной скоростью  $V_0$  полотна толщиной *H* с помощью различных видов актьюаторов (фиг. 1). Предполагается, что амплитуда этих колебаний одинакова в направлении ширины полотна. Поперечные колебания движущегося полотна с заданной изгибной жесткостью под действием внешнего управления *g*(*t*, *x*) описываются уравнением (см. [1], [2])

$$
u_{tt} + 2V_0 u_{tx} + (V_0^2 - c^2)u_{xx} + Du_{xxxx} = g(t, x), \quad (t, x) \in \Pi = \left\{0 \le x \le l, 0 \le t \le T\right\},\tag{1}
$$

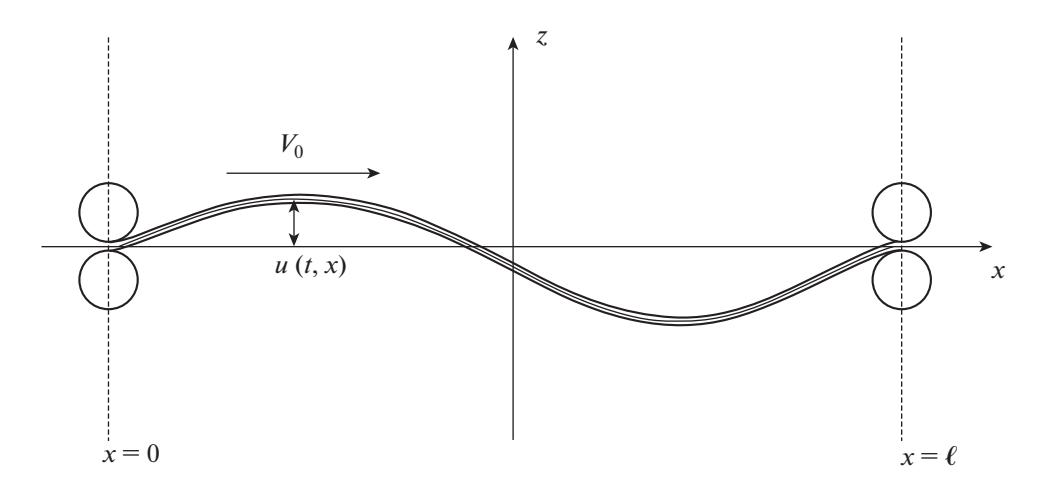

Фиг. 1. Движущееся между роликами бумажное полотно.

гле  $c$  — скорость распространения возмущений вдоль полотна. Время  $t$  и линейный размер  $x$  отнесены к характерным величинам  $t^*$  и  $x^*$ . Член  $Du_{xxxx}$  представляет собой силу реакции, возникающую из-за сопротивления изгибу. Константа  $D$  называется изгибной жесткостью и равна

$$
D=\frac{EH^3}{12(1-v^2)}
$$

где  $E$  – модуль Юнга,  $v$  – коэффициент Пуассона.

Начальные отклонение и скорость поперечного перемещения полотна

 $\sim$ 

$$
u(0, x) = \varphi(x),
$$
  
\n
$$
u_t(0, x) = \psi(x)
$$
\n(2)

мы будем рассматривать как заданные начальные возмущения.

В качестве граничных условий при  $x = 0$  и  $x = 1$  возьмем условия шарнирного закрепления

 $\mathcal{L}^{\pm}$  .

$$
u(t,0) = u(t,l) = 0,uxx(t,0) = uxx(t,l) = 0.
$$
 (3)

Ставится следующая задача гашения: найти функцию  $g(t, x)$  и время T такие, чтобы

$$
u(T, x) = 0,
$$
  

$$
u_t(T, x) = 0.
$$

Отметим, что эти условия эквивалентны условию

$$
J(T) = \int_{0}^{l} (u^{2}(T, x) + u_{t}^{2}(T, x))dx = 0.
$$
 (4)

#### 2. ГАШЕНИЕ КОЛЕБАНИЙ И МОДЕЛИ АКТЬЮАТОРОВ

Для гашения колебаний мы будем использовать модели актью аторов различных видов, при этом функция  $g(t, x)$  будет определяться видом актью атора.

1. Модель точечного актью атора:

$$
g(t,x) = s(t)\delta(x - x_0),\tag{5}
$$

где  $x_0$  — точка приложения актьюатора,  $s(t)$  — управляющая функция,  $\delta$  — дельта-функция Дирака, определенная в [3].

ЖУРНАЛ ВЫЧИСЛИТЕЛЬНОЙ МАТЕМАТИКИ И МАТЕМАТИЧЕСКОЙ ФИЗИКИ том 61  $N_0$  1  $2021$  2. Модель актью атора конечной ширины  $[x_0, x_1] \subset [0, l]$ :

$$
g(t,x) = s(t) \begin{cases} 1, & x \in [x_0, x_1], \\ 0, & x \notin [x_0, x_1]. \end{cases}
$$
 (6)

3. Модель актью атора, действующего одинаково по всей длине полотна:

$$
r(t,x) = s(t). \tag{7}
$$

Во всех трех моделях на управляющую функцию  $s(t)$  могут быть наложены ограничения  $s_{\min}$  ≤  $s(t)$  ≤  $s_{\max}$ , где  $s_{\min}$ ,  $s_{\max}$  – заданные константы.

#### 3. ЧИСЛЕННЫЙ МЕТОД РЕШЕНИЯ НАЧАЛЬНО-КРАЕВОЙ ЗАДАЧИ (1)-(3)

Введем новую вспомогательную функцию  $v(t, x)$  такую, чтобы уравнение (1) можно было представить в виде двух уравнений второго порядка:

$$
u_t = v_{xx} - 2V_0 u_x,
$$
  
\n
$$
v_t = -D u_{xx} - (V_0^2 - c^2)u + f(t, x).
$$
\n(8)

Найдем вид функции  $f(t, x)$ , при которой система (8) была бы эквивалентна (1) при достаточной гладкости функций  $u(t, x)$  и  $v(t, x)$ . Продифференцируем первое уравнение по t, а второе дважды  $\pi$ o x:

$$
u_{tt} = v_{txx} - 2V_0 u_{tx},
$$
  
\n
$$
v_{txx} = -D u_{xxx} - (V_0^2 - c^2) u_{xx} + f_{xx}(t, x),
$$
\n(9)

откуда

$$
u_{tt} + 2V_0 u_{tx} + (V_0^2 - c^2)u_{xx} + Du_{xxxx} = f_{xx}(t, x).
$$

Сравнивая это равенство с (1), получаем

$$
f_{xx}(t,x)=g(t,x).
$$

Дважды проинтегрировав левую и правую части равенства по x, найдем выражение для  $f(t, x)$ :

$$
f(t,x) = \int_{0}^{x} \left[ \int_{0}^{n} g(t,\xi) d\xi \right] d\eta + k_1(t)x + k_2(t),
$$

где  $k_1(t)$  и  $k_2(t)$  — произвольные функции.

Получим начальные условия для системы (8). Подставив второе начальное условие  $u_t(0, x) = \psi(x)$  из (2) в первое уравнение (8), получим

$$
u_t(0, x) = (v_{xx} - 2V_0 u_x)|_{(0, x)} = \psi(x)
$$

Откуда выражение для  $v_{xx}$  примет вид

$$
v_{xx}(0, x) = 2V_0 u_x(0, x) + \psi(x).
$$

Дважды проинтегрируем это выражение по *х* и получим выражение для  $v(0, x)$ :

$$
v(0, x) = \Phi(x) + c_1 x + c_2.
$$

Здесь  $c_1$ ,  $c_2$  — произвольные константы интегрирования, а функция  $\Phi(x)$ :

$$
\Phi(x) = 2V_0 \int_0^x \varphi(x) dx + \int_0^x \left[ \int_0^{\eta} \psi(\xi) d\xi \right] d\eta.
$$

В итоге начальные условия для системы (8) примут следующий вид:

$$
u(0, x) = \varphi(x),
$$
  
 
$$
v(0, x) = \Phi(x) + c_1 x + c_2.
$$

Найдем новые граничные условия для системы (8).

Граничные условия для  $u(t, x)$  будут такими

$$
u(t,0) = u(t,l) = 0.
$$

Найдем  $v(t,0)$ . Приняв во внимание, что  $u(t,0) = 0$  и  $u_{xx}(t,0) = 0$  из (3), и подставив эти значения во второе уравнение системы (8), получим

$$
u_{xx}(t,0) = \frac{1}{D}[-v_t - (V_0^2 - c^2)u + f]\Big|_{(t,0)} = \frac{1}{D}[f - v_t]\Big|_{(t,0)} = 0.
$$

Откуда

$$
v_t(t,0) = f(t,0) = k_2(t),
$$
  

$$
v(t,0) = \int_0^t k_2(t)dt + c_3,
$$

где  $c_3$  — произвольная константа интегрирования. Сравнивая начальное условие и левое граничное условие для функции *v* в точке  $(0, 0)$ , получаем  $c_2 = c_3$ .

Найдем теперь  $v(t,l)$ . Подставим во второе уравнение системы (8) значения  $u(t,l)$  и  $u_{xx}(t,l)$ из (3), имеем:

$$
u_{xx}(t,l) = \frac{1}{D}[-v_t - (V_0^2 - c^2)u + f]_{(t,l)} = \frac{1}{D}[f - v_t]_{(t,l)} = 0,
$$
  

$$
v_t(t,l) = f(t,l) = \int_0^l \left[ \int_0^x g(t,\xi) d\xi \right] dx + k_1(t)l + k_2(t),
$$
  

$$
v(t,l) = \int_0^l \left[ \int_0^l \left[ \int_0^x g(t,\xi) d\xi \right] dx \right] dt + l \int_0^l k_1(t) dt + \int_0^l k_2(t) dt + c_4,
$$

где  $c_4$  — произвольная константа интегрирования. Сравнивая начальное условие и правое граничное условие для функции  $v$  в точке  $(0, l)$ , получаем  $c_4 = \Phi(l) + c_1 l$ .

Подберем теперь произвольные функции  $k_1(t)$ ,  $k_2(t)$  и константы  $c_1$ ,  $c_2$  так, чтобы для любого  $t \in [0, T]$  граничные условия для функции  $v(t, x)$  имели бы наиболее простой вид, а именно, равнялись нулю:

$$
v(t,0) = v(t,l) \equiv 0.
$$

Положим  $k_2(t) \equiv 0$ ,  $c_2 = c_3 = 0$ , тогда  $v(t,0) \equiv 0$  для всех  $t \ge 0$ .

Положим теперь

$$
k_1(t) = -\frac{1}{l} \int_0^l \left[ \int_0^x g(t, \xi) d\xi \right] dx, \quad c_1 = -\frac{1}{l} \Phi(l),
$$

тогда  $v(t, l) \equiv 0$  для всех  $t \ge 0$ .

Тогда выражение для  $f(t, x)$  примет вид

$$
f(t,x)=\int_{0}^{x}\left[\int_{0}^{\eta}g(t,\xi)d\xi\right]d\eta-\frac{x}{l}\int_{0}^{l}\left[\int_{0}^{\eta}g(t,\xi)d\xi\right]d\eta.
$$

Начальные условия для системы (8) перепишутся в виде

$$
u(0, x) = \varphi(x),
$$
  
\n
$$
v(0, x) = \Phi(x) - \frac{x}{l}\Phi(l).
$$
\n(10)

Граничные условия имеют следующий вид:

$$
u(t,0) = 0, \quad u(t,l) = 0, \quad v(t,0) = 0, \quad v(t,l) = 0.
$$
\n(11)

Запишем систему (8) в матричном виде

$$
\begin{pmatrix} u \\ v \end{pmatrix}_{t} = \begin{pmatrix} 0 & 1 \\ -D & 0 \end{pmatrix} \begin{pmatrix} u \\ v \end{pmatrix}_{xx} + \begin{pmatrix} -2V_0 & 0 \\ 0 & 0 \end{pmatrix} \begin{pmatrix} u \\ v \end{pmatrix}_{x} + \begin{pmatrix} 0 & 0 \\ c^2 - V_0^2 & 0 \end{pmatrix} \begin{pmatrix} u \\ v \end{pmatrix} + \begin{pmatrix} 0 \\ f \end{pmatrix}
$$

ЖУРНАЛ ВЫЧИСЛИТЕЛЬНОЙ МАТЕМАТИКИ И МАТЕМАТИЧЕСКОЙ ФИЗИКИ том 61 № 1  $2021$  или

$$
W_t = AW_{xx} + BW_x + C + F,\tag{12}
$$

где

$$
W = \begin{pmatrix} u \\ v \end{pmatrix}, \quad A = \begin{pmatrix} 0 & 1 \\ -D & 0 \end{pmatrix}, \quad B = \begin{pmatrix} -2V_0 & 0 \\ 0 & 0 \end{pmatrix}, \quad C = \begin{pmatrix} 0 & 0 \\ c^2 - V_0^2 & 0 \end{pmatrix}, \quad F = \begin{pmatrix} 0 \\ f \end{pmatrix}
$$

Сделаем замену исходной функции  $W = \mathcal{A}\hat{W}$ , где  $\mathcal{A} = \begin{pmatrix} 1 & 0 \\ \alpha(t, x) & 1 \end{pmatrix}$ ,  $\alpha(t, x) = V_0 x + (c^2 - V_0^2)t$ , а  $\hat{W} = \begin{pmatrix} \hat{u} \\ \hat{v} \end{pmatrix}$  — новая искомая вектор-функция.

В итоге, уравнение (12) для новой вектор-функции  $\hat{W}$  примет вид:

$$
\hat{W}_t = \begin{pmatrix} \alpha & 1 \\ -D - \alpha^2 & -\alpha \end{pmatrix} \hat{W}_{xx} + \begin{pmatrix} 0 \\ f \end{pmatrix}.
$$
\n(13)

Теперь для новой вектор-функции  $\hat{W}$  запишем начальные условия

$$
\hat{u}(0, x) = \varphi(x), \n\hat{v}(0, x) = \Phi(x) - \frac{x}{l} \Phi(l) - V_0 x \varphi(x).
$$
\n(14)

Граничные условия примут вид

$$
\hat{u}(t,0) = 0, \quad \hat{u}(t,l) = 0, \quad \hat{v}(t,0) = 0, \quad \hat{v}(t,l) = 0.
$$
\n(15)

Построим разностную схему для численного решения (13). Зададим натуральные числа  $M$ ,  $N$  и разобьем рассматриваемую область  $\{0 \le t \le T, 0 \le x \le l\}$  на прямоугольные ячейки параллельны-

ми прямыми  $x_m = mh$ ,  $m = 0, 1, ..., M$ ,  $t_n = n\tau$ ,  $n = 0, 1, ..., N$ , где  $h = \frac{l}{M}$ ,  $\tau = \frac{T}{N}$ .

Рассмотрим шаблон, на котором уравнение (13) аппроксимируем конечно-разностной схемой

$$
\frac{\hat{W}_{m}^{n+1} - \hat{W}_{m}^{n}}{\tau} = \left(\frac{\alpha}{-D - \alpha^{2}} - \alpha\right) \frac{\hat{W}_{m+1}^{n+1} - 2\hat{W}_{m}^{n+1} + \hat{W}_{m-1}^{n+1}}{h^{2}} + \left(\frac{0}{f}\right).
$$
\n(16)

Покажем, что эта разностная схема абсолютно устойчива по Нейману. Будем искать решение однородного уравнения в виде

$$
\hat{W}_m^n = \lambda^n e^{ipm} W_0,
$$

где  $W_0 \neq 0$ ,  $p$  – действительное число,  $i$  – мнимая единица.

Тогла имеем

$$
\frac{\lambda-1}{\tau}W_0=\begin{pmatrix}\alpha&1\\-D-\alpha^2&-\alpha\end{pmatrix}\frac{e^{ip}-2+e^{-ip}}{h^2}\lambda W_0,
$$

или

$$
\left((\lambda - 1)E - S\left(\frac{\alpha}{-D - \alpha^2} \frac{1}{-\alpha}\right)\left(-4\lambda\left(\sin\frac{p}{2}\right)^2\right)\right)W_0 = 0,
$$

где  $S = \frac{\tau}{h^2}$ .

154

| $\bm{\tau}$   | Аналитическое<br>решение | Численные решения |            |            |            |
|---------------|--------------------------|-------------------|------------|------------|------------|
|               |                          | $M=10$            | $M=20$     | $M=40$     | $M = 80$   |
|               | 0.67277                  | 0.6754            | 0.6717     | 0.6728     | 0.6731     |
| $\mathcal{D}$ | $-0.094749$              | $-0.09466$        | $-0.09384$ | $-0.09499$ | $-0.09483$ |
|               | $-0.52113$               | $-0.5219$         | $-0.5240$  | $-0.5218$  | $-0.5217$  |
| 10            | $-0.45686$               | $-0.4594$         | $-0.4539$  | $-0.4561$  | $-0.4567$  |

Таблина 1

Эта система имеет нетривиальное решение, если

$$
\begin{vmatrix} \lambda - 1 + 4\alpha S\lambda \left(\sin\frac{p}{2}\right)^2 & 4S\lambda \left(\sin\frac{p}{2}\right)^2 \\ -4S\lambda (-D - \alpha^2) \left(\sin\frac{p}{2}\right)^2 & \lambda - 1 - 4\alpha S\lambda \left(\sin\frac{p}{2}\right)^2 \end{vmatrix} =
$$
  
=  $(\lambda - 1)^2 - 16\alpha^2 S^2 \lambda^2 \left(\sin\frac{p}{2}\right)^4 + 16S^2 \lambda^2 (D + \alpha^2) \left(\sin\frac{p}{2}\right)^4 = 0,$   
 $(\lambda - 1)^2 + 16S^2 \lambda^2 D \left(\sin\frac{p}{2}\right)^4 = 0.$ 

Пусть

$$
\beta^2 = 16S^2 D \left( \sin \frac{p}{2} \right)^4, \quad (\lambda - 1)^2 + \beta^2 \lambda^2 = 0, \quad \lambda = \pm \beta \lambda i + 1, \quad \lambda (1 \mp \beta i) = 1,
$$
  

$$
\lambda = \frac{1}{1 \mp \beta i} = \frac{1 \pm \beta i}{1 + \beta^2} = \frac{1}{1 + \beta^2} \pm \frac{\beta}{1 + \beta^2} i, \quad |\lambda| = \sqrt{\frac{1}{(1 + \beta^2)^2} + \frac{\beta^2}{(1 + \beta^2)^2}} = \sqrt{\frac{1}{1 + \beta^2}} \le 1,
$$

т.е. схема абсолютно устойчива при любых  $\beta$ . Будем ее решать с помощью матричной прогонки.

Сравним аналитическое решение задачи (1)-(3) с численным решением задачи (18)-(20). При

$$
g(t,x) = -2V_0 \frac{\pi}{l} \omega \sin(\omega t) \cos \frac{\pi x}{l},
$$

где

$$
\omega = \frac{\pi}{l} \sqrt{(c^2 - V_0^2) + D \frac{\pi^2}{l^2}}, \quad \varphi(x) = \sin \frac{\pi x}{l}, \quad \psi(x) = 0
$$

и условиях (3) аналитическим решением задачи (1)–(3) является функция  $u(t, x) = cos(\omega t) sin \frac{\pi x}{t}$ .

В табл. 1 при  $V_0 = 1$ ,  $c = 2$ ,  $D = 0.005$ , 1 = 1 приведены аналитическое решение и расчетные ре-<br>шения задачи (18)–(20) в точке x = 0.5 при различных T и шагах сетки M × N. При этом число узловых точек по времени N = 2MT.

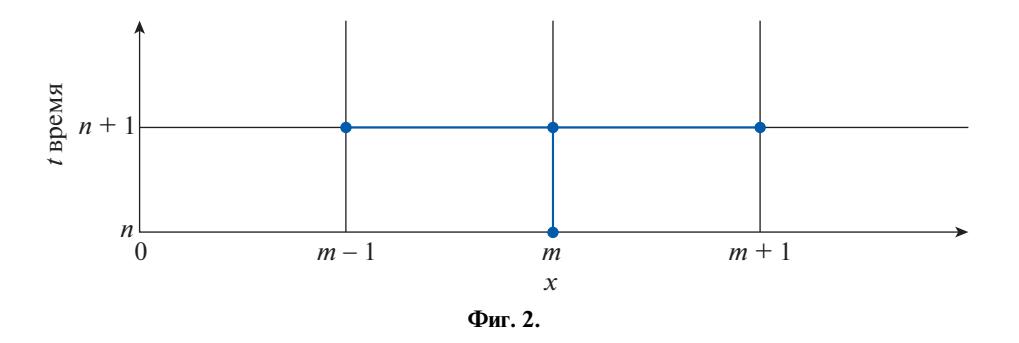

ЖУРНАЛ ВЫЧИСЛИТЕЛЬНОЙ МАТЕМАТИКИ И МАТЕМАТИЧЕСКОЙ ФИЗИКИ том 61 № 1  $2021$ 

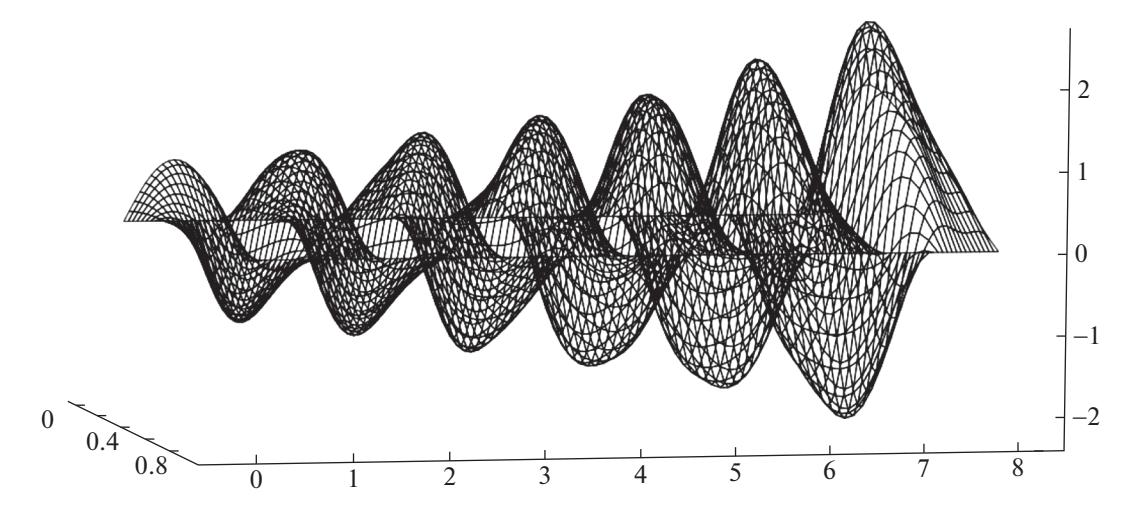

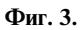

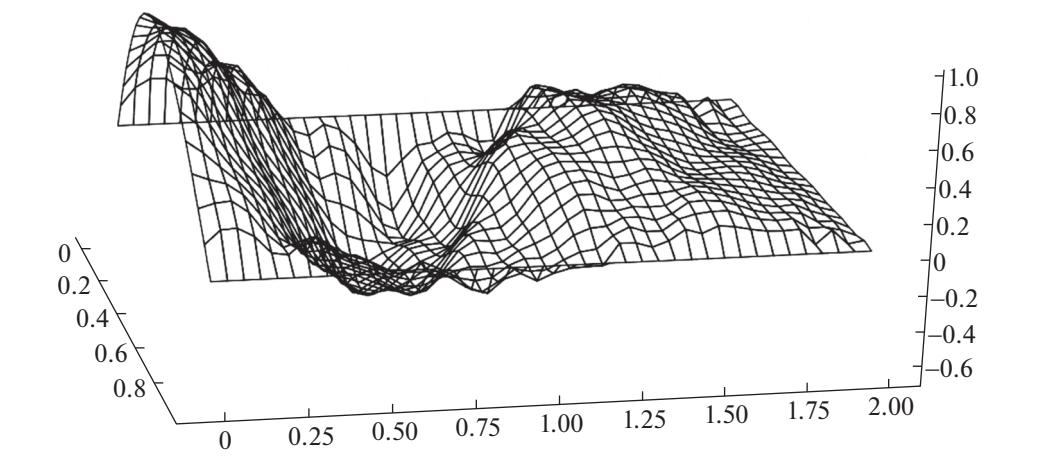

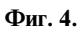

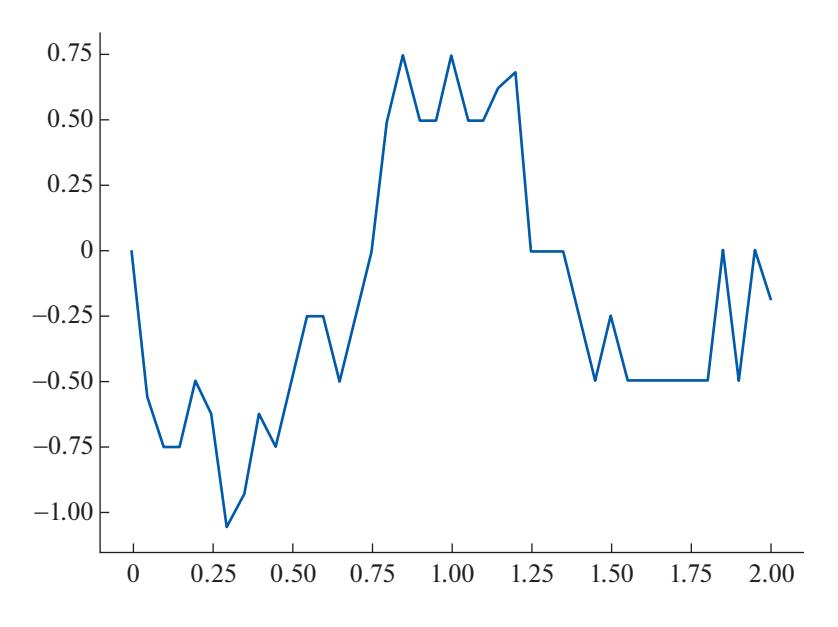

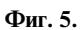

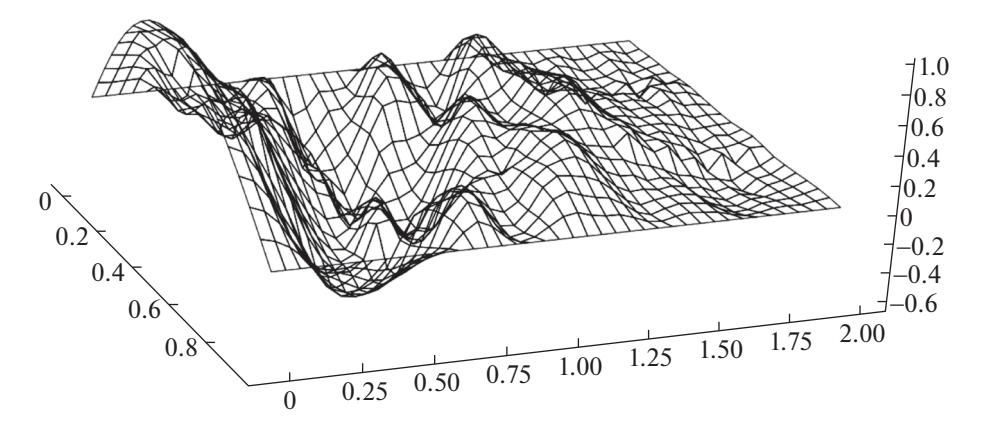

**Фиг. 6.**

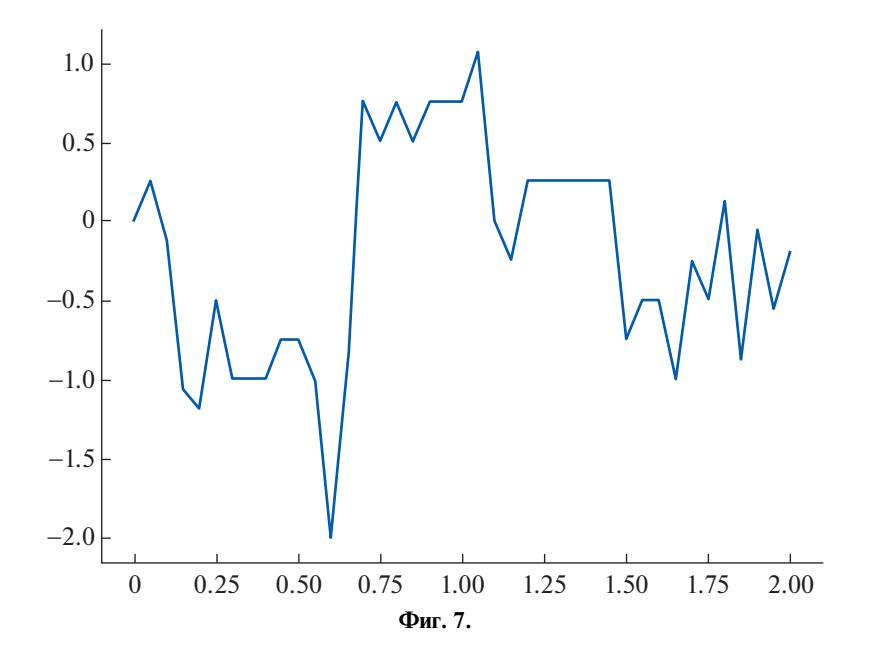

Таким образом, мы видим сходимость предложенного метода с уменьшением шагов сетки и хорошее совпадение с аналитическим решением.

#### 4. ЧИСЛЕННОЕ РЕШЕНИЕ ЗАДАЧИ ГАШЕНИЯ КОЛЕБАНИЙ

Отметим, что из условия (4) следует условие

$$
J(T) = \int_{0}^{l} (\hat{u}^{2}(T, x) + \hat{u}_{t}^{2}(T, x))dx = 0.
$$
 (17)

Для рассматриваемых моделей актьюаторов (5)—(7) функция  $f(t,x)$  записывается в следующих видах.

1. Модель точечного актьюатора (5):

$$
f(t,x) = s(t) \begin{cases} -\frac{x}{l}(l-x_0), & x < x_0, \\ (x-x_0) - \frac{x}{l}(l-x_0), & x \ge x_0. \end{cases}
$$

ЖУРНАЛ ВЫЧИСЛИТЕЛЬНОЙ МАТЕМАТИКИ И МАТЕМАТИЧЕСКОЙ ФИЗИКИ том 61 № 1 2021

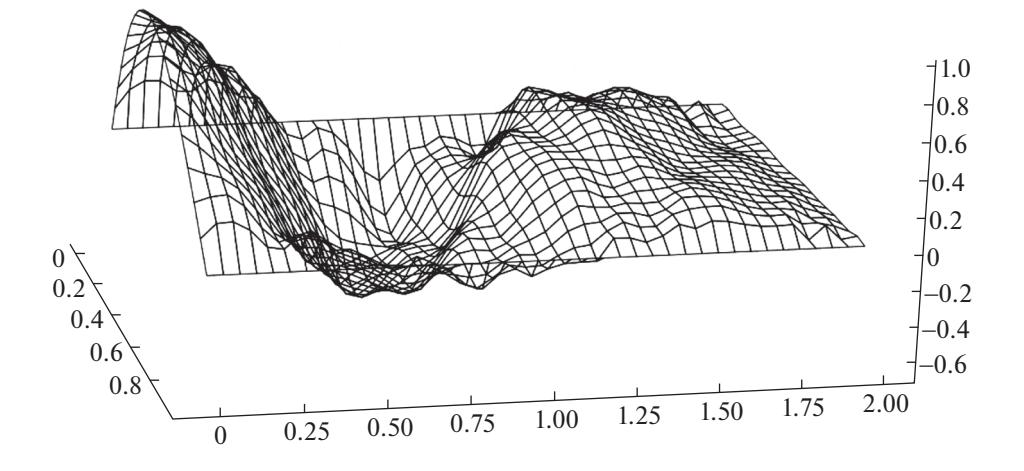

**Фиг. 8.**

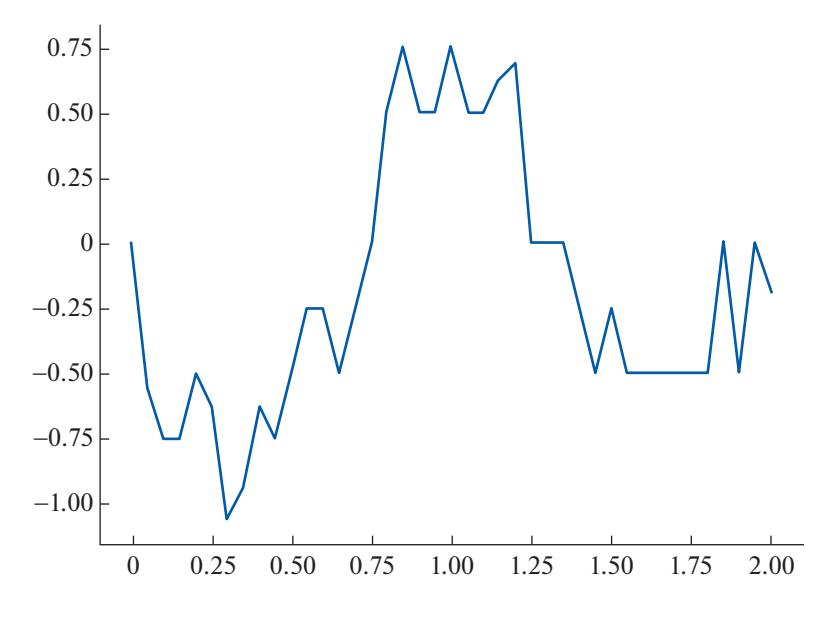

**Фиг. 9.**

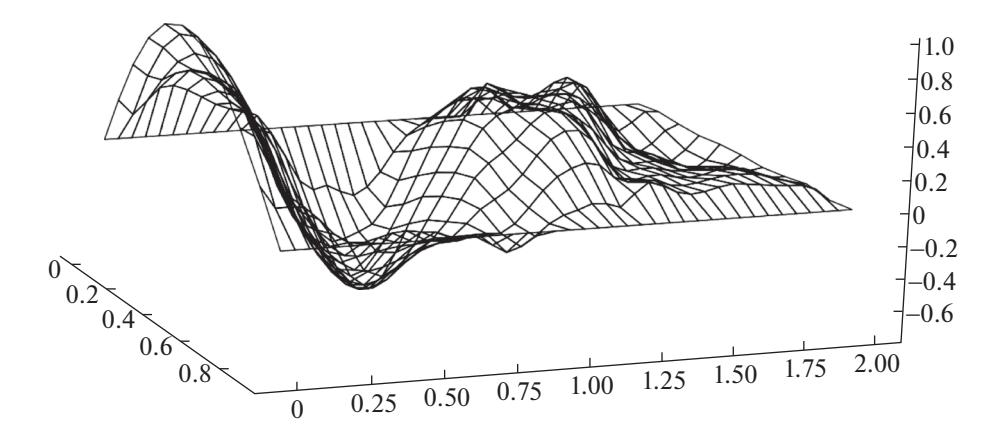

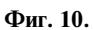

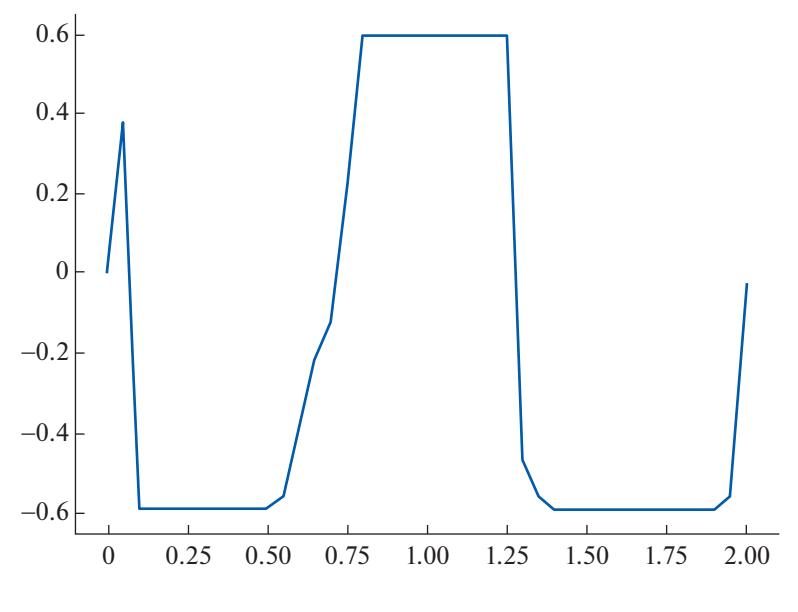

Фиг. 11.

2. Модель актью атора конечной ширины  $[x_0, x_1]$  (6):

$$
f(t,x) = s(t) \begin{cases} -\frac{x}{l}(x_1 - x_0) \left( l - \frac{x_0 + x_1}{2} \right), & x < x_0, \\ \frac{(x - x_0)^2}{2} - \frac{x}{l}(x_1 - x_0) \left( l - \frac{x_0 + x_1}{2} \right), & x_0 \le x \le x_1, \\ \left( \frac{x}{l} - 1 \right) \frac{x_1^2 - x_0^2}{2}, & x_1 < x. \end{cases}
$$

#### 3. Модель актьюатора, действующего одинаково вдоль всего полотна (7):

$$
f(t,x)=s(t)\frac{x(x-l)}{2}.
$$

Функцию  $s(t)$  на отрезке [0, T] аппроксимируем ломаной, соединяющей соседние точки  $(t_n, s_n)$ ,  $(t_{n+1}, s_{n+1})$ ,  $n = 0, 1, ..., N-1$ , прямыми, где  $s_0, ..., s_N$  – неизвестные пока постоянные.

Константы  $s_0, \ldots, s_N$  будем искать, минимизируя функцию многих переменных:

$$
J(s_0, \ldots, s_N) = h \sum_{m=1}^{M-1} \left[ (\hat{u}_m^N)^2 + \left( \frac{\hat{u}_m^N - \hat{u}_m^{N-1}}{\tau} \right)^2 \right],
$$
 (18)

представляющую собой квадратурную формулу трапеций для интеграла (17) с учетом граничных условий (15). Для минимизации будем использовать метод Хука-Дживса (см. [4]).

## 5. ПРИМЕРЫ

Во всех описанных ниже примерах время  $T$ будем выбирать так, чтобы гарантировать выполнение условия  $J(s_0, \ldots, s_N) < \varepsilon$ , где  $\varepsilon$  полагалось равным 0.001.

Пример 1. Рассмотрим свободные колебания движущегося полотна  $(g(t, x) = 0)$  с начальными условиями  $\varphi(x) = \sin(\pi x)$ ,  $\psi(x) = 0$ . Значения входных данных:  $V_0 = 1$ ,  $c = 2$ ,  $D = 0.005$ ,  $l = 1$ ,  $T = 8$ ,  $M = 20, N = 160.$ 

На фиг. 3 видно, что максимальная амплитуда колебаний полотна с течением времени возрастает.

Пример 2. Рассмотрим теперь задачу гашения колебаний с использованием точечного актьюатора (5), помещенного в точку  $x_0 = 0.5$ . Начальные условия и значения входных данных совпа-

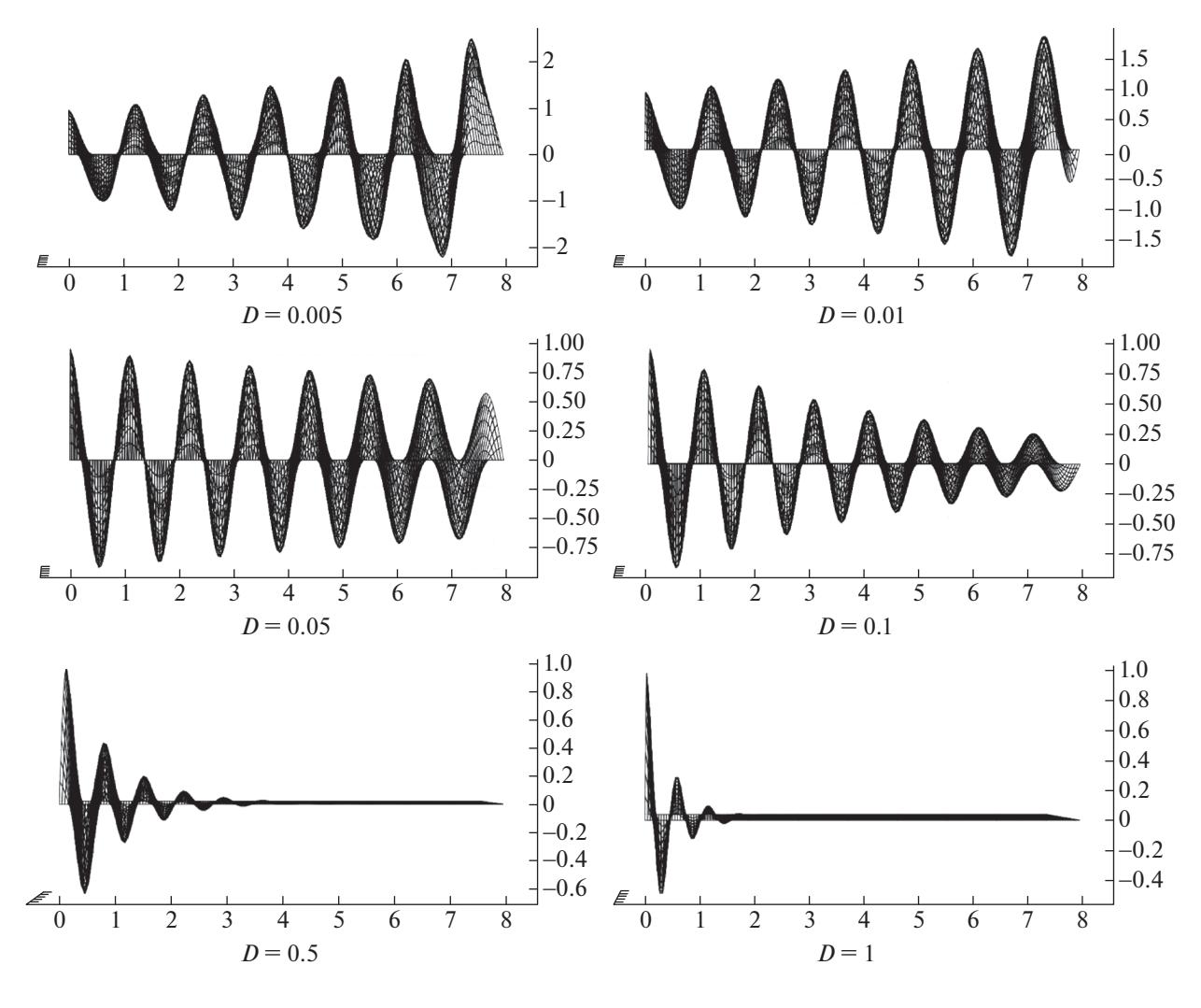

**Фиг. 12.**

дают со значениями из примера 1, *T* = 2. На фиг. 4 показан процесс гашения колебаний с помощью управляющей функции *s*(*t*), изображенной на фиг. 5.

**Пример 3.** Погасим начальные колебания  $\varphi(x) = \sin(\pi x)$ ,  $\psi(x) = 0$  с помощью узкого актьюа- $\text{ropa } (6) \text{ c } x_0 = 0.3, x_1 = 0.6.$  Значения входных данных совпадают со значениями из примера 1, *T* = 2. На фиг. 6 показан процесс гашения колебаний с помощью управляющей функции *s*(*t*), изображенной на фиг. 7.

**Пример 4.** Погасим колебания с помощью актьюатора (7), действующего на протяжении всего полотна. Значения всех параметров совпадают со значениями из примера 1, *T* = 2. На фиг. 8 показан процесс гашения колебаний с помощью управляющей функции *s*(*t*), изображенной на фиг. 9.

**Пример 5.** Будем использовать актьюатор (7) и установим ограничения на управляющую функцию  $s_{\min} = -0.6$ ,  $s_{\max} = 0.6$ ,  $T = 2$ . На фиг. 10 и 11 изображены процесс гашения  $u(t, x)$  и управляющая функция *s*(*t*) соответственно.

В [5] с использованием принципа максимума Понтрягина было показано, что при гашении с помощью актьюатора (7) с ограничениями  $s_{\min} \leq s(t) \leq s_{\max}$  значение управляющей функции может частично совпадать с граничными значениями  $s_{\min},\,s_{\max}.$  Фиг. 11 подтверждает этот вывод.

**Пример 6.** Рассмотрим влияние параметра D на свободные колебания  $u(t, x)$  ( $g(t, x) = 0$ ) (фиг. 12). Все входные данные взяты из примера 1.

Как мы видим, при малых  $D$  свободные колебания возрастают с течением времени, а при увеличении  $D$ , начиная с некоторого значения, затухают сами собой.

## СПИСОК ЛИТЕРАТУРЫ

- 1. *Jeronen J.* On the Mechanical Stability and Out-of-Plane Dynamics of a Travelling Panel Submerged in Axially Flowing Ideal Fluid. Univer. Jyväskylä, 2011. 243 p.
- 2. *Banichuk N., Barsuk A., Jeronen J., Tuovinen T., Neittaanmäki P.* Stability of Axially Moving Materials. Solid Mechanics and Its Applications. V. 259. Springer, Cham, 2020. 642 p.
- 3. *Владимиров В.С., Жаринов В.В.* Уравнения математической физики. М.: ФИЗМАТЛИТ, 2004. 400 с.
- 4. *Hooke R., Jeeves T.A.* Direct Search Solution of Numerical and Statistical Problems // J. of the ACM (JACM). 1961. V. 8. Issue 2. P. 212–229.
- 5. *Banichuk N., Petrov V., Sinitsyn A., Neittaanmdki P., Tuovinen T.* On the Optimality Conditions for Suppression of Vibration of Axially Moving Materials.: Rep. Depart. Math. Inform. Technolgy. Ser. B. Sci. Comp. No. B 13120L6. P. 1–19. Univer. Jyvaskyla, 2016.